# Compucut® GO

**The simple automation solution for D PLUS cutting machines**

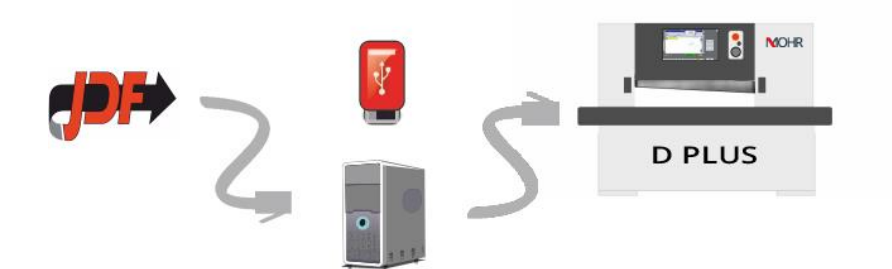

# **Description of Compucut® GO**

Compucut® GO is the simple automation solution. It generates cutting programs fully-automatically from the CIP 3/4 files in prepress and then transfers such programs to a D PLUS cutting machine.

## **Functions**

- **N** No operator interface
- **N** Automatic generation and transfer of cutting programs
- **N** The cutting program is generated according to a definite initial cut sequence
- **N** Takes additional functions of the machine into account
- **N** The cutting program can only be sent to one machine
- N No ESPV available (external cutting program administration)
- **N** No true image possible

## **Commissioning**

- **N** Requires no installation. Program is run right from the USB memory stick
- **W** Minimal, English-language configuration interface (to select machine)
- **N** Activation and network configuration on cutting machine / high-speed cutter

#### **Prerequisites**

Windows PC (XP or more recent), network interface card with specific IP-address (no DHCP) and USB port must be available, cutting machine model D PLUS. Graphic representation of sheet available

# **Scope of supply**

USB memory stick containing software, sample data and short instructions

Network interface card (LEA11 / DBR card)

## **Prepress files**

CIP, PPF, JDF (CIP 3/4)

### **Benefits for the customer**

- **N** Process visualization of cutting cycle
- **N** Plug and Cut ensure easy start-up
- **N** Programming time on high-speed cutter reduced to zero
- **N** Increase in high-speed cutter efficiency
- $\blacksquare$  In most cases, it pays off after less than six months
- **N** Fault rate is radically reduced
- **N** Thanks to automatically generated programs including process visualization anyone can operate the high-speed cutter

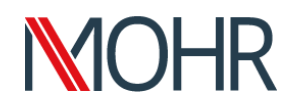

吴

# COMPUCUT® CONTROL & AUTO-CONTROL

**Intelligent exchange of data between prepress and postpress**

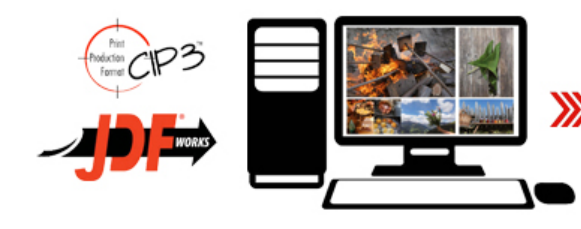

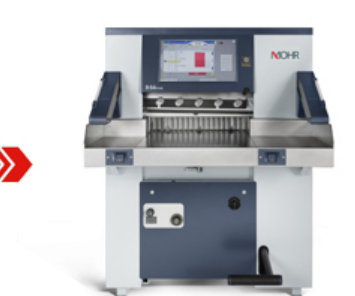

# **Description Compucut® CONTROL**

# **& AUTO-CONTROL**

Compucut® CONTROL is the simple automatic solution for generating cutting programs from CIP 3/4 prepress files with just a click of a mouse before transferring them to a POLAR high-speed cutter.

## **Functions**

- **N** Configurable user interface
- **N** Cutting programs are created and transferred with just a click of the mouse
- $\mathbf N$  The cutting program is created in compliance with a recommended or self-selected cutting sequence
- **N** Additional machine functions are incorporated and programmed automatically
- **N** The cutting program can be transferred to several machines
- **W** ESPV (external cutting program management) available as external program memory
- **N** Graphical sheet displaying is also possible

# **Commissioning**

- **N** Installation is needed as the program runs directly from a separate PC
- **N** The user interface is available in several languages
- **N** The cutter must be enabled

## **Scope of delivery**

- **W** USB stick with software, sample data and short instruction manual
- N Network card (LEA11 / DBR card)
- **W** High-speed cutter enabler

**Pre-press files:** CIP 3/4 (ppf, jdf)

# **Requirements**

- PC: Processor: 1.4 GHz for real-time imaging: 3.5 GHz (must be provided by the customer)
- Operating system: Windows 7, Windows 8, Windows 10 - for real-time imaging: Windows 7/10 (64 bit)
- Memory: RAM: 1 GB; for real-time imaging 16 GB; Hard disk capacity: 10 GB
- **N** Hardware: USB connection; Network card: 10 Mbit; for real-time imaging 1 Gbit
- **W** Display: 1280×1024 / 1440 ×900; for real-time imaging: 1920×1080
- **N** D PLUS cutter

# **Customer benefits**

- **N** Cutting process visualization
- **W** Time for programming the high-speed cutter is no longer needed
- **N** Increases the high-speed cutter's productivity
- **N** The amortization period is less than six months in most cases
- **N** The error rate will be considerably reduced
- **N** Programs with process visualization means that anyone can operate the high-speed cutter

# **Compucut® AUTO-CONTROL option**

- **N** Same scope as for Compucut® CONTROL
- **N** Additional automated cutting program creation without operator intervention (the optimum cutting sequence with the fewest turns / cuts is automatically selected)
- **W** Manual intervention is possible at any time

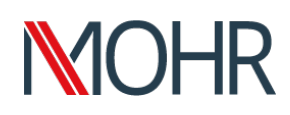